# J2EE – wzorce projektowe

Alicja Truszkowska

#### Motywacja

- Znaczące miejsce J2EE pośród systemów biznesowych
- Bogactwo narzędzi i technologii
- Dobre praktyki projektowania aplikacji

#### "Każde, nawet najdoskonalsze narzędzia mogą zostać użyte nieprawidłowo lub nieefektywnie."

W. Crawford, J. Kaplan J2EE. Stosowanie wzorców projektowych

#### Plan prezentacji

- 1) Czym są wzorce projektowe
- 2) Zalety stosowania wzorców projektowych
- 3) Wprowadzenie do technologii J2EE
- 4) Przykłady wzorców projektowych
- 5) Literatura

### Definicja wzorca projektowego

"Wzorce projektowe stanowią powtarzające się rozwiązania powtarzających się problemów. [...] Wzorzec dostarcza zbioru specyficznych interakcji, które mogą być zastosowane do ogólnych obiektów w celu rozwiązania znanego problemu."

> W. Crawford, J. Kaplan J2EE. Stosowanie wzorców projektowych

# Geneza wzorców projektowych

• Architektura

Chistropher Alexander A Pattern Language: Towns, Buildings, Construction

• Gang of Four

E. Gamma, R. Helm, R. Johnson, J. Vlissides Design Patterns: Elements of Reusable Object Oriented Software

#### Anatomia wzorca projektowego

Najprostsze wzorce projektowe można wyrazić w jednym, czy dwóch zdaniach, np.

wykorzystanie bazy danych przez witrynę internetową

#### Anatomia wzorca projektowego planowanie miasta

Nazwa: zabudowa blokowa (układ siatki)

Siły:

- trudność poruszania się w wielkim mieście, w którym drogi nie biegną równolegle do siebie
- łatwość budowania budynków na planie prostokąta

Uczestnicy: budynki, ulice, chodniki, piesi, samochody

Rozwiązanie: szczegóły rozmieszczenia

#### Anatomia wzorca projektowego planowanie miasta

Uogólnienie wzorca:

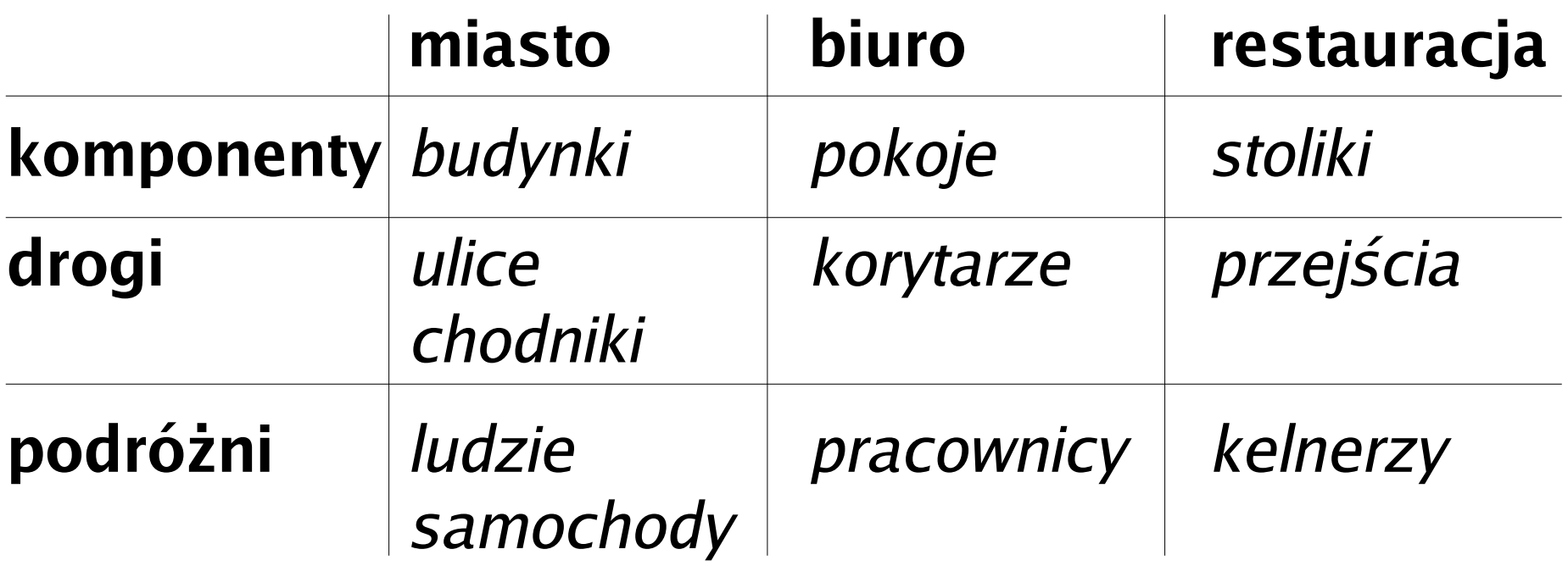

#### Przykład zrealizowanego wzorca

#### np. Nowy Jork, Waszyngton, Filadelfia

#### ale np. Boston, Warszawa już nie

www.bigdig.com

# Najważniejsze cechy wzorców projektowych

- powstają w wyniku prób i błedów
- zapisywane w postaci struktur
- zapobiegają ponownemu wynajdowaniu koła
- istnieją na różnych poziomach abstrakcji
- podlegają ciągłym udoskonaleniom
- można je wykorzystywać wielokrotnie
- popularyzują projekty oraz najlepsze techniki programowania
- można je ze sobą łaczyć, aby rozwiązać większy problem

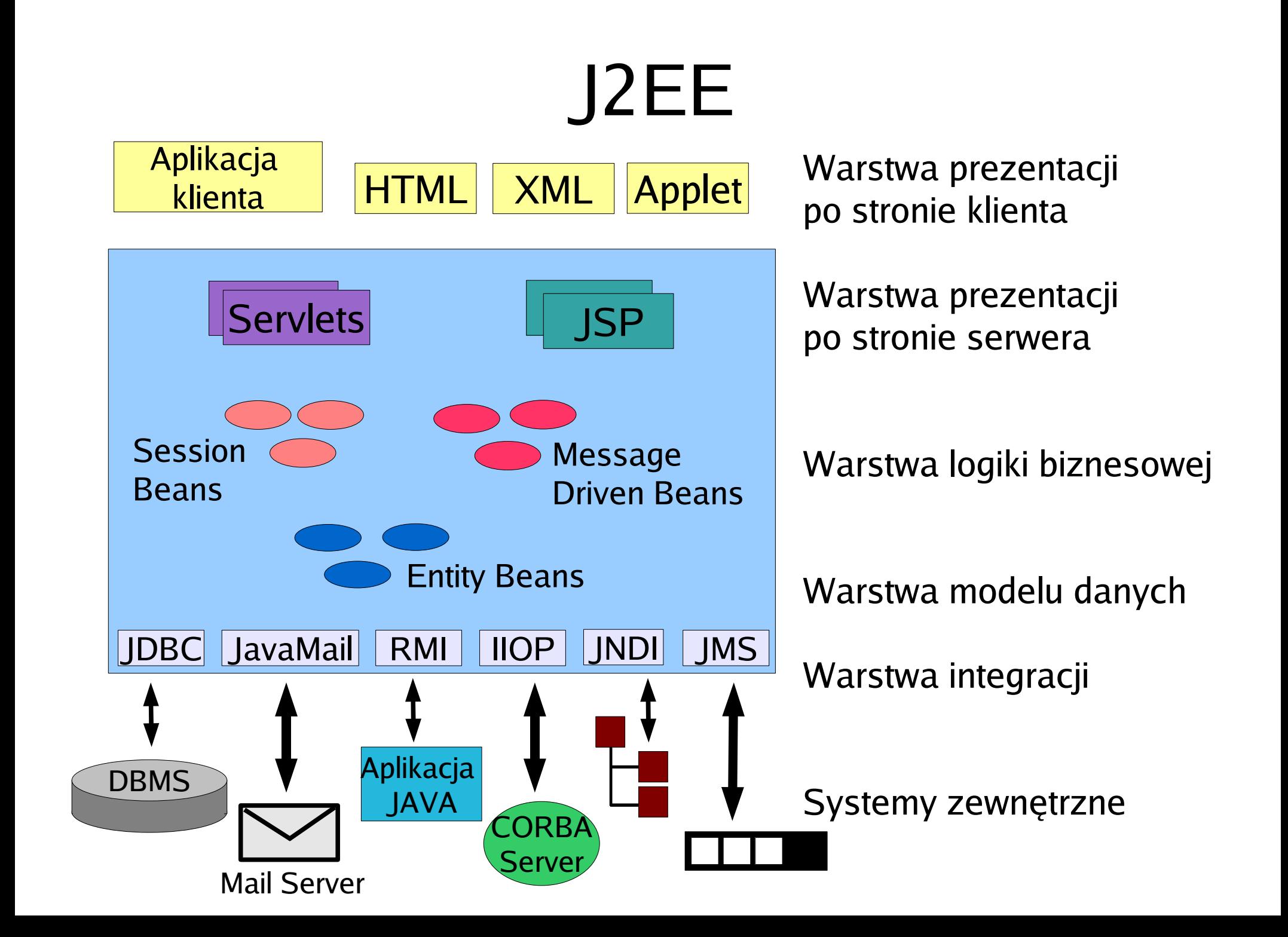

# Kryteria jakości aplikacji

- rozszerzalność łatwość wprowadzania zmian - usuwanie powiązań
	- centralizacja
	- ponowne użycie
- skalowalność zachowanie wydajności przy zwiększonym obciążeniu
- niezawodność
- terminowość

#### Warstwa prezentacji

- stanowi interfejs użytkownika
- określa zestaw funkcji udostępnianych użytkownikowi
- nacisk na rozszerzalność (od tego zależy łatwość dodawania kolejnych funkcjonalności)

**public class** MagicServlet **extends** HttpServlet { **private** DirContext peopleContext;

}

}

```
public void init (ServletConfig config) throws Servlet Exception {
        super.init(config);
        Properties env = new Properties();
        env.put (Context.INITIAL_CTX_FACTORY,
"com.sun.jndi.ldap.LdapCtxFactory");
         env.put (Context.PROVIDER_URL,
"ldap://localhost/o=jndiTest");
        try {
             DirContext initalContext = new InitialDirContext(env);
             peopleContext = (DirContext) initalContext.lookup("ou=people");
        catch (NamingException ne) {
             ne.printStackTrace();
             throw new ServletException("Błąd podczas inicjacji LDAP"
, ne);
        }
    }
    public void destroy() {
        try {
        peopleContext.close();
        } catch(NamingException ne) {
             ne.printStackTrace();
```
**protected void** doGet(HttServletrequest request, HttpServletResponse response) **throws** Servlet Exception, IOException {

```
response.setContentType("text/html");
java.io.PrintWriter out = response.getWriter();
```

```
out.println("<html>");
out.println("<head>");
out.println("<title>Servlet</title>");
out.println("</head>");
out.println("<br/>body>");
out.println("<table>");
```
#### **try** {

}

```
NamingEnumeration people = peopleContext.list("");
          while(people.hasMore()) {
                NameClassPair personName = (NameClassPair) people.next();
                     Attributes personAttrs = peopleContext.getAttrs (personName.getName());
                     Attribute name = personAttrs.get("name");
                     Attribite phone = peronAttrs.get("tel");
                     out.println("<tr><td>" + name.get() + "</td><td>" + phone.get() + "</td></tr>");
                }
          } catch (Exception ex) {
                out.println ("Bład podczas pobierania danych");
          }
          out.println("</table>");
          out.println("</body>");
          out.println("</html>");
} //MagicServlet
```

```
public class Person {
    private String name;
    private String tel;
```
. . .

. . .

}

}

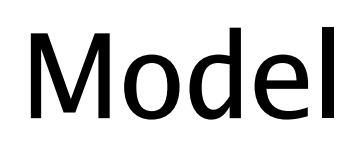

```
public String getName() {return name};
public String getTel() {return tel};
```

```
public void setName(String n) {name = n};
public void setTel(String t) {tel = t);
}
```

```
public interface PersonCommand {
    public void initialize (HttpSession session) throws NamingException;
    public void runCommand() throws NamingException;
    public List getPeople(); // zwraca listę obiektów Person
```
**public class** LdapPersonCommand() **implements** PersonCommand {

```
* wzorce: lokalizator usługi, obiekt wartości
```

```
/*PersonView.jsp*/
```

```
<%@page contentType=
"text/html"%>
<%@taglib uri=
"/jstl/core" prefix=
"c"%>
```
## Widok

```
<html>
<head>
    <title>Książka adresowa</tilte>
<head>
```

```
<body>
    <jsp:useBean id=personCommand" scope=
"request"
                 class=
"web.model.PersonCommand" />
```
#### <table>

```
<c:forEach var=
"person" items=
"$(personCommand.people)">
```

```
<tr><td><c:out value="$(person.getName())"/></td>
   <td><c:out value=
"$(person.getTel())"/></td>
\langle tr \rangle
```

```
</c:forEach>
</table>
```
</body> </html>

## Kontroler

**public class** PersonServlet **extends** HttpServlet {

**protected void** doGet(HttServlet request request, HttpServletResponse response)

```
throws Servlet Exception, IOException {
```

```
try {
```
}

}

PersonCommand personCommand = **new** LdapPersonCommand(); personCommand.initialize(request.getSession()); personCommand.runCommand();

```
request.setAttribute("personCommand"
, personCommand);
} catch (NamingException ne) {
    throw new ServletException("Błąd wykonania polecenia"
, ne);
}
```

```
RequestDispatcher dispatch =
```
getServletContext().getREquestDispatcher("/PersonView.jsp"); dispatch.forward(request, response);

#### Model – Widok - Kontroler

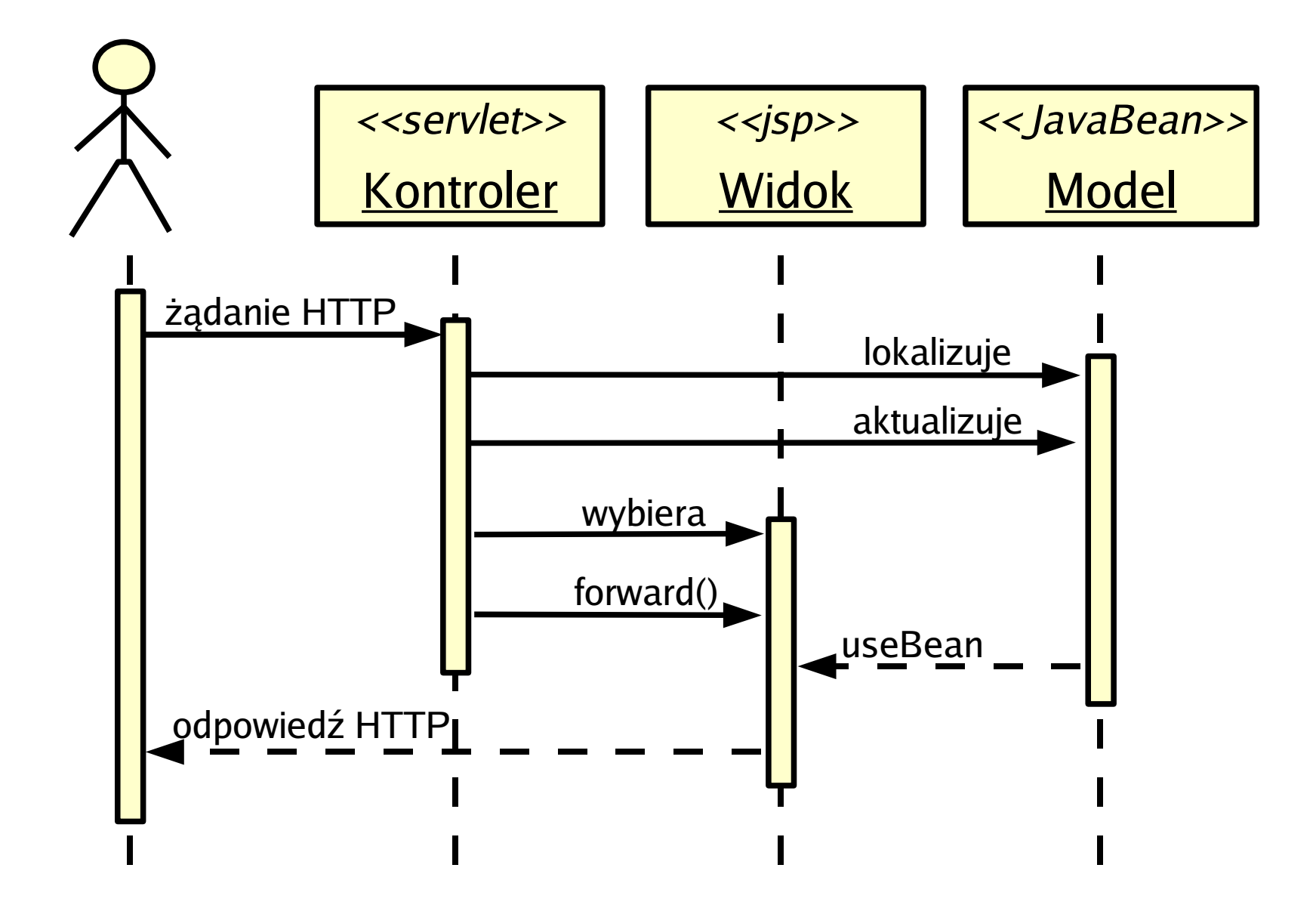

## Model – Widok - Kontroler

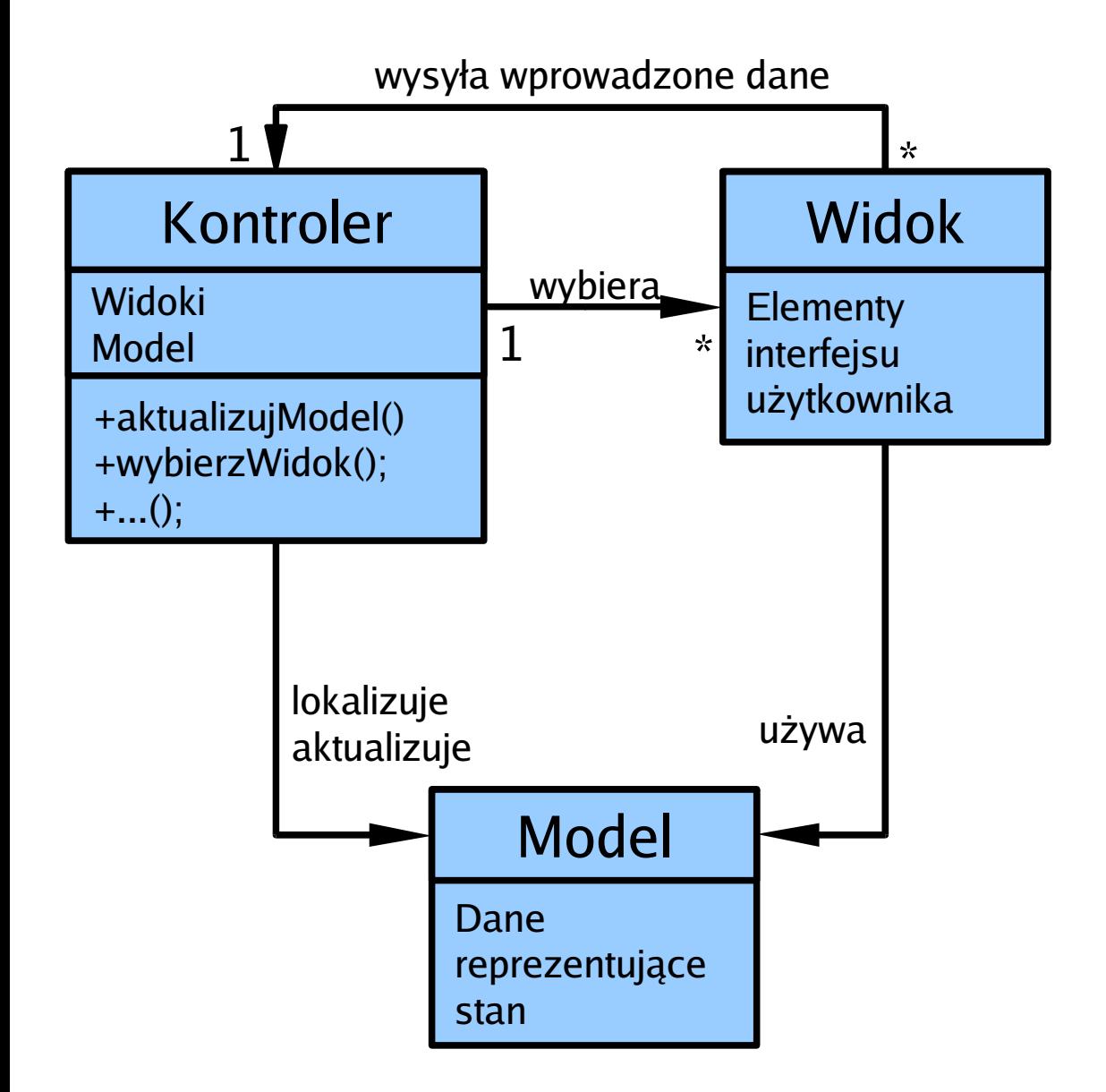

- dostarcza architektury dla całej warstwy prezentacji
- umożliwia separację stanu, prezentacji i zachowania
- każdy z elementów mogą opisywać kolejne wzorce projektowe

#### Wzorce kontrolera

Ile powinno być kontrolerów?

- jeden kontroler obsługujący wszystkie żądania
- osobny kontroler do każdego żądania

Rozwiązanie:

wzorzec wysuniętego kontrolera

# Wzorzec wysuniętego kontrolera

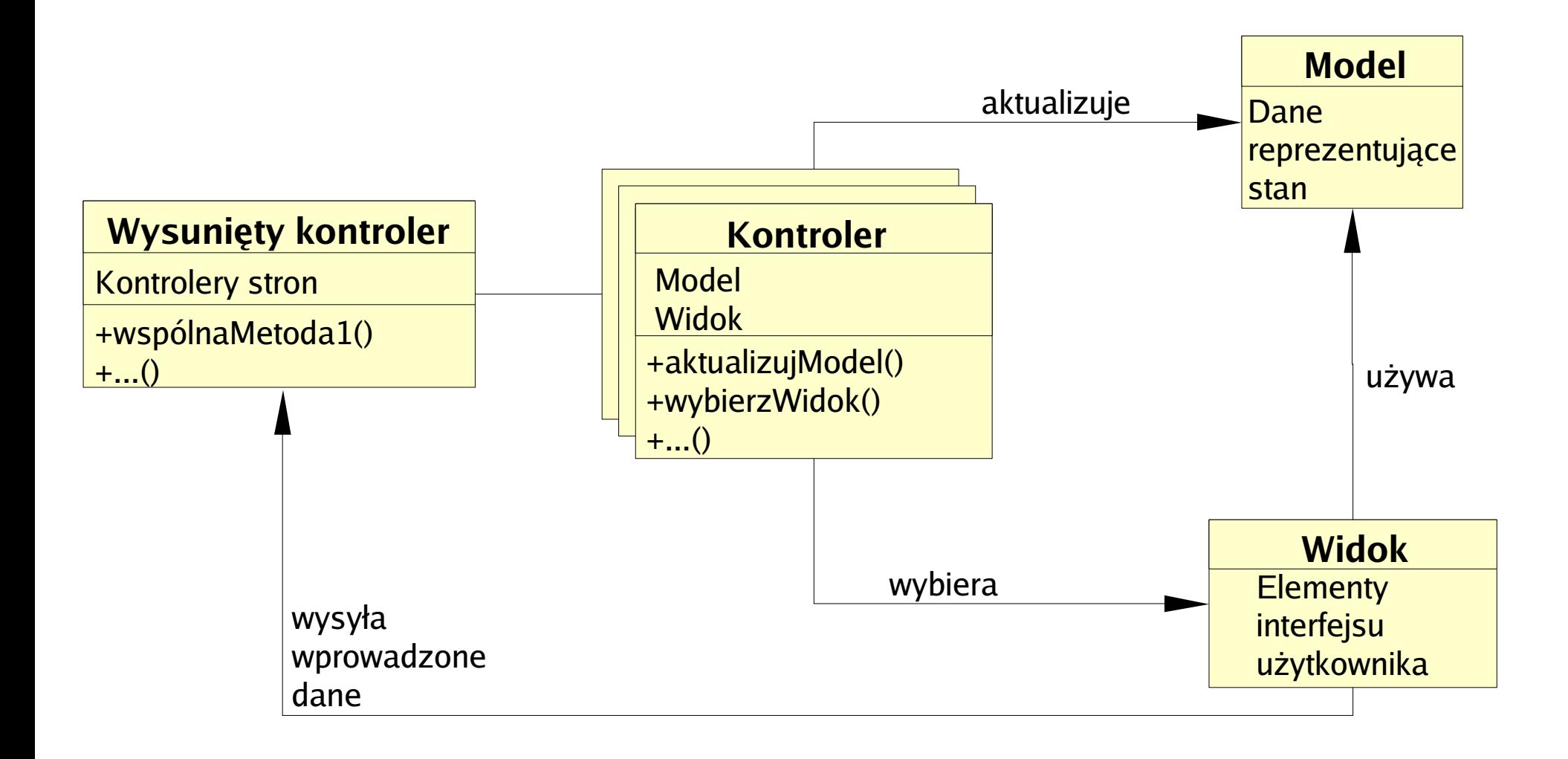

# Różnice w obsłudze żądań

Problem: część akcji wykonywana tylko dla niektórych żądań (np. zapis do dziennika, sprawdzenie sposobu kodowania) wysunięty kontroler nie wystarcza

Rozwiązanie 1: warunki wykonania kodu dla każdego żądania są opisane w wysuniętym kontrolerze

Rozwiązanie 2: utworzenie kilku wysuniętych kontrolerów, każdy z inną sekwencją opcjonalnych fragmentów kodu

Rozwiązanie 3: opcjonalny kod zapisany w kontrolerach stron

Rozwiązanie 4: różne łańcuchy filtrów dostosowane do każdego z żądań, zbudowane za pomocą dekoratorów

# Wzorzec filtra dekorującego

Dekorator – klasa obudowująca, zawierająca pojedynczy obiekt podrzędny i mająca taki sam interfejs jak ten obiekt

Wywołanie metody opakowanej klasy:

- 1. wykonanie kodu metody z klasy opakowującej
- 2. przekazanie sterowania do metody obiektu opakowanego
- 3. powrót do metody klasy opakowującej

# Wzorzec filtra dekorującego

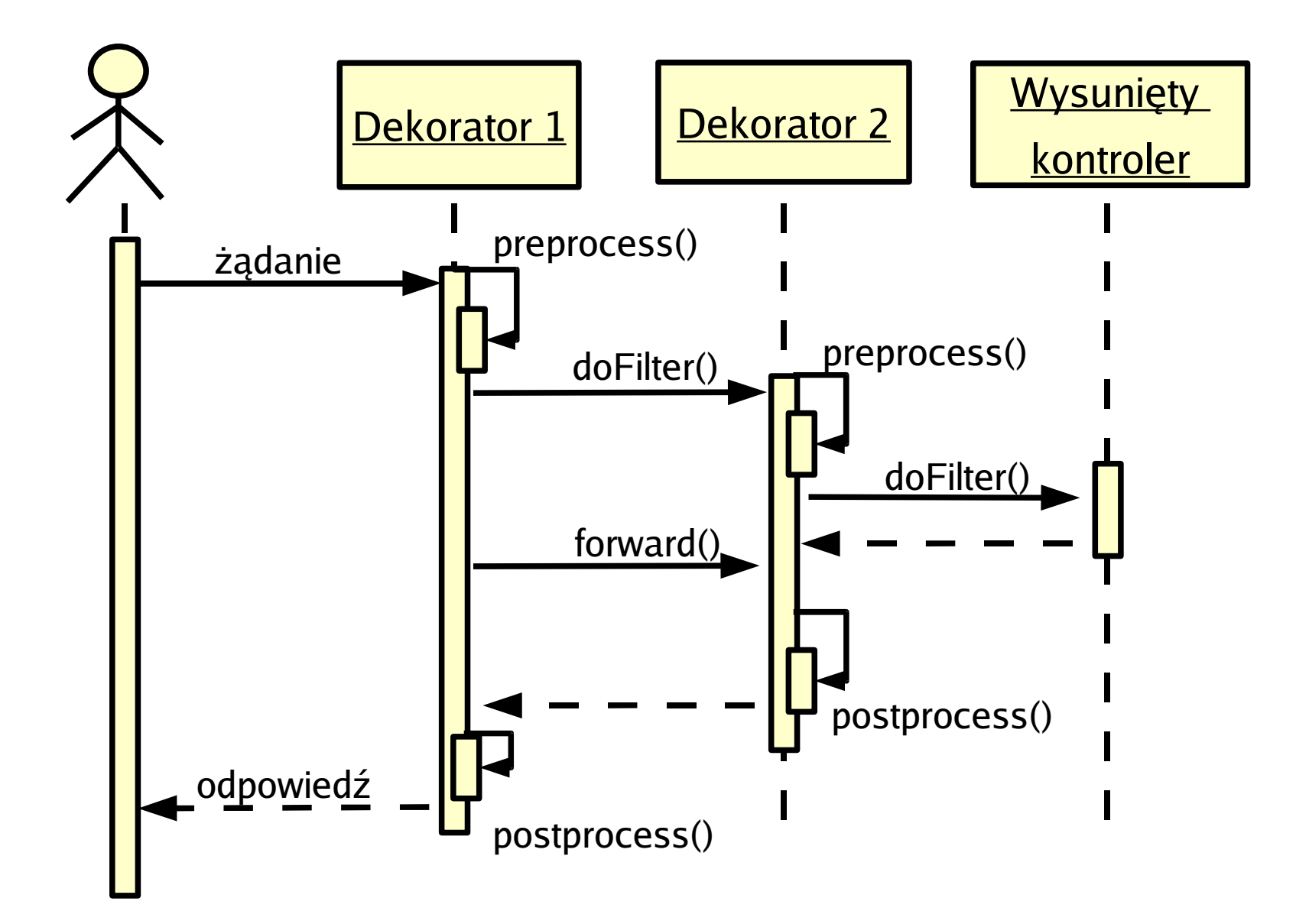

# Usługa i wykonawca

Problem: ścisłe powiązanie stron i dostępnych akcji z kontrolerem

Rozwiązanie: strony i akcje jako oddzielne klasy Możliwości:

- Elastyczne dodawanie i usuwanie stron
- Używanie kilka razy tej samej strony

**Struts** 

#### Usługa i wykonawca

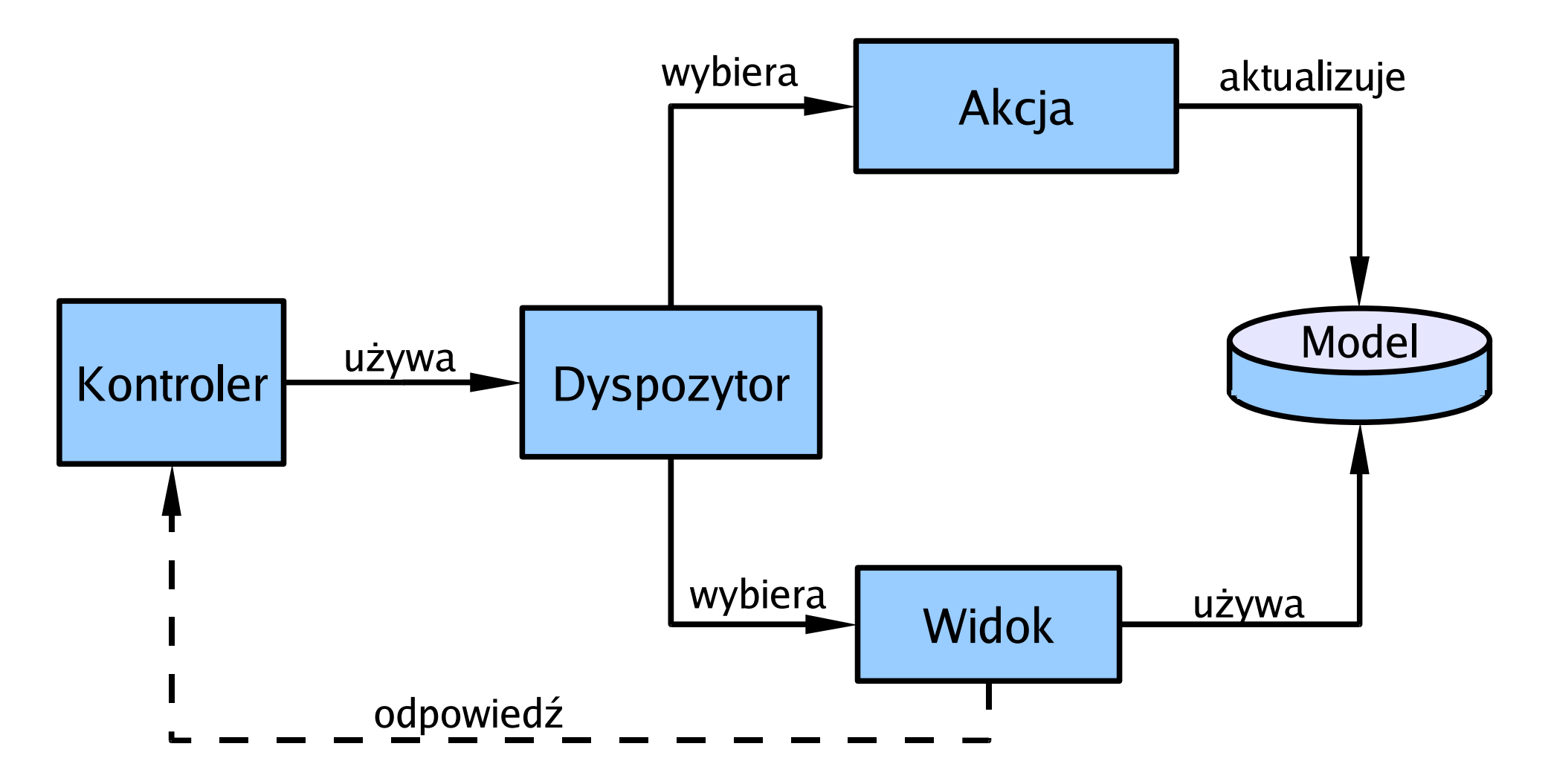

#### Pomocnik widoku

- oddzielenie prezentacji od formatowania
- unikanie rozbudowanych stron JSP
- unikanie powielania kodu
- definiowanie znaczników (Struts)

```
<%
   EmployeeDelegate empDelegate = new EmployeeDelegate();
   Iterator employees =
empDelegate.getEmployes(EmployeeDelegate.ALL_DEPARTMENTS);
%>
<table border ="1" >
   <tr>
       <th> Imi </th>
       <th> Nazwisko </th>
       <th> Stanowisko </th>
   </tr>
<%
   while (employees.hasNext() )
    {
       EmployeeVO employee = (EmployeeVO) employees.next();
%>
   <tr>
       <td> <%= employee.getFirstName().toUpperCase() %> </td>
       <td> <%= employee.getLastName().toUpperCase() %> </td>
       <td> <%= employee.getDesignation() %> </td>
   </tr>
<%
       }
    }
%>
```
**</table>**

```
<patterns:employeeListGet />
```

```
<table border ="1" >
   <tr>
       <th> Imi </th>
       <th> Nazwisko </th>
       <th> Stanowisko </th>
   </tr>
```
**<patterns:employeeList id="employeeList">**

```
<tr>
   <td> <patterns:employee attr="FirstName" case="Upper"> </td>
   <td> <patterns:employee attr="LastName" case="Upper"> </td>
   <td> <patterns:employee attr="Designation"> </td>
</tr>
```
**</patterns:employeeList>**

```
</table>
```
# Widok złożony

Rozkład widoku na ogólny szkielet, który następnie zapełniamy niezależnymi elementami.

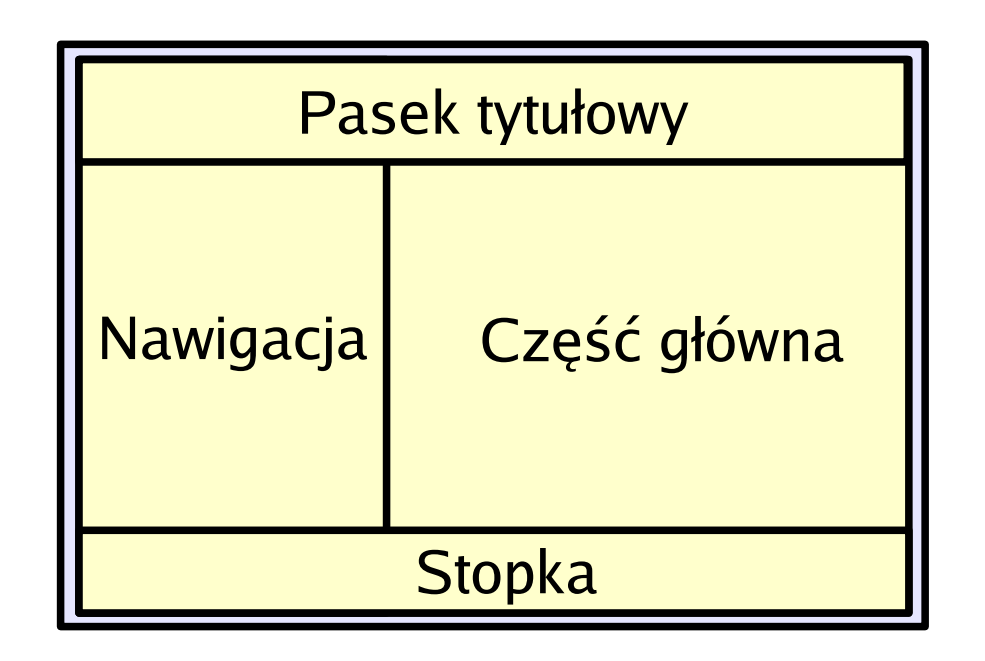

Przykład: biblioteka Tiles

#### Warstwa biznesowa

- Pełnomocnik biznesowy
- Fabryka pełnomocników biznesowych

#### Warstwa biznesowa

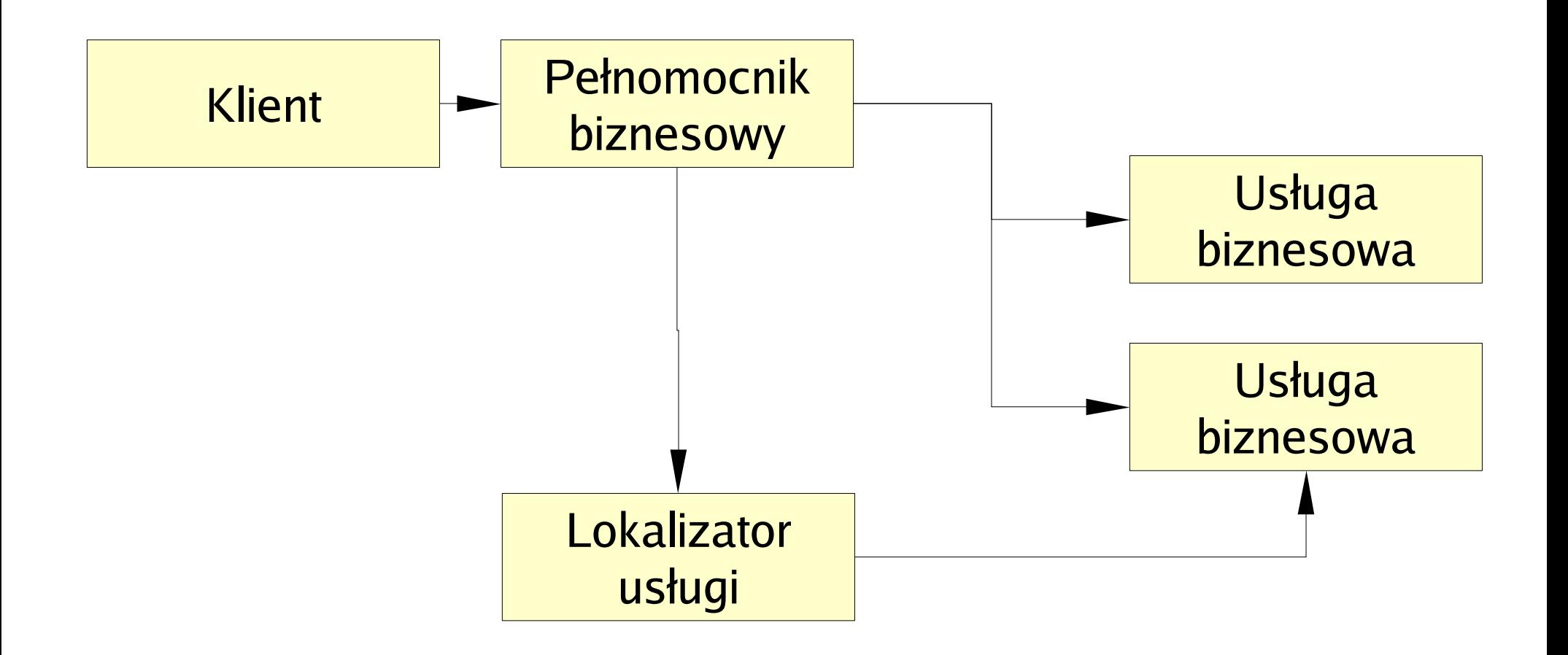

#### Warstwa biznesowa

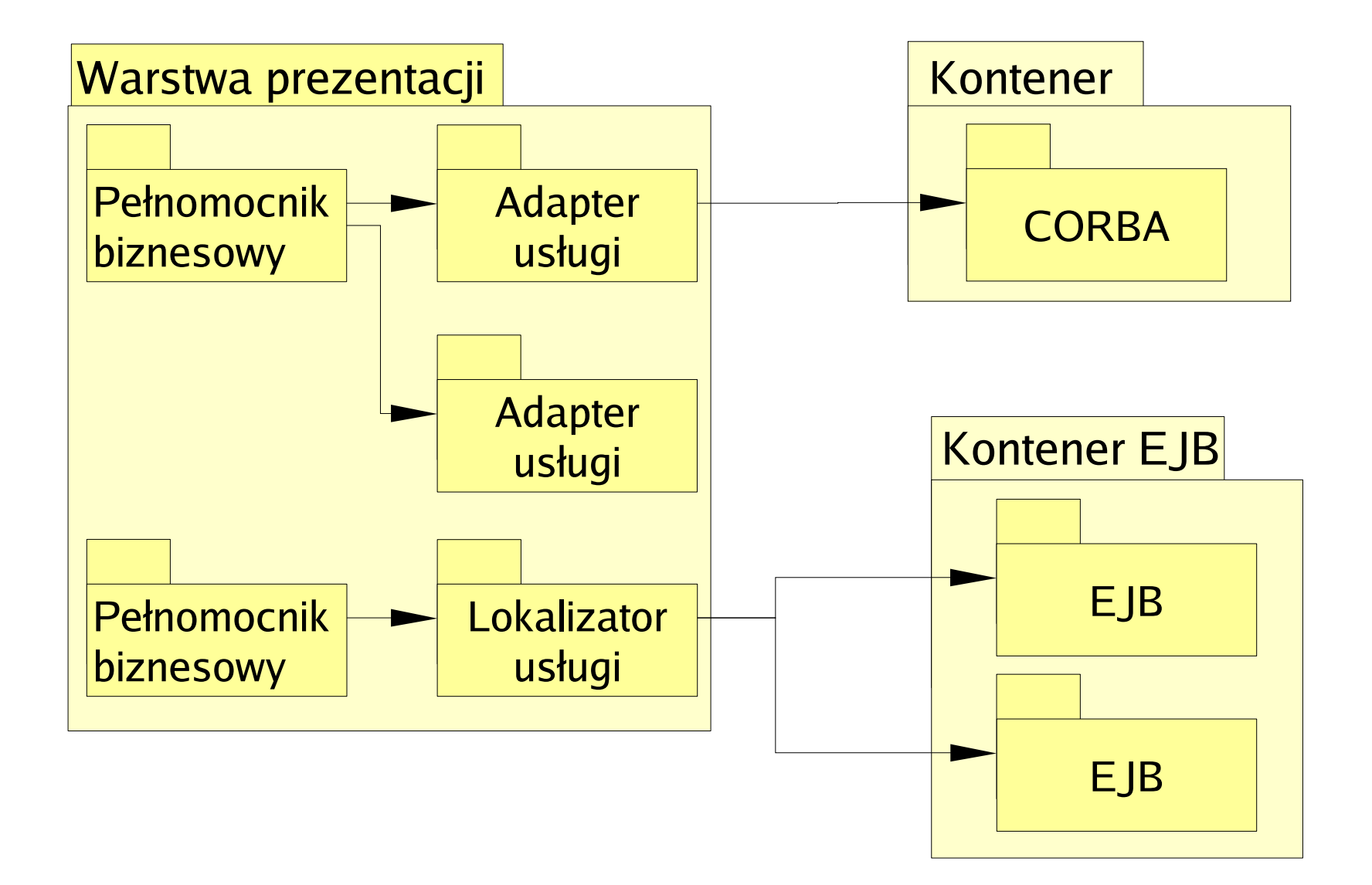

#### Warstwa bazy danych

Obiekty dostępu do danych(DAO)

Pomysł: jeden obiekt = jeden wiersz tabeli

np. Uczeń Ocena imię uczeń nazwisko brzedmiot

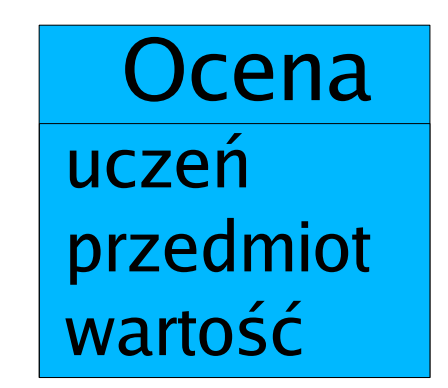

Pytanie: Co się dzieje, gdy zapytamy o wszystkie oceny danego ucznia?

## Warstwa bazy danych

Rozwiązanie: Byt złożony

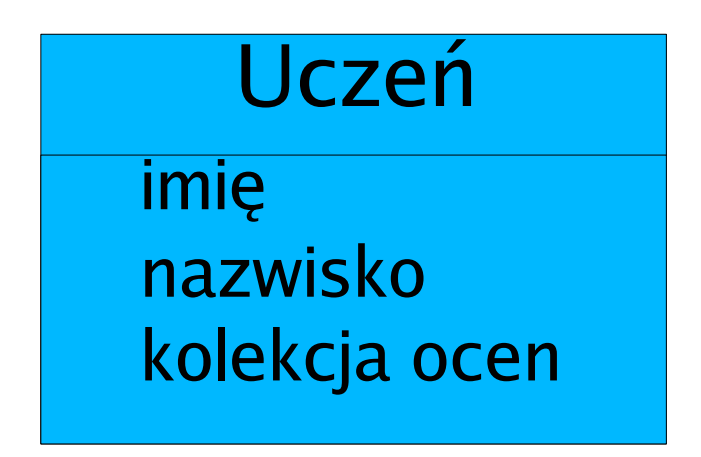

Związane wzorce:

- isDirty
- odroczone ładowanie
- Fabryka DAO

#### Literatura

- W. Crawford, J. Kaplan *J2EE. Stosowanie wzorców projektowych*
- D. Alur, J Crupi, D. Malks Core J2EE. Wzorce projektowe
- Joshua Kerievsky Refaktoryzacja do wzorców projektowych
- E. Gamma, R. Helm, R. Johnson, J. Vlissides Design Patterns: Elements of Reusable Object Oriented Software
- M. Fowler Patterns of Enterprise Application Architecture